# ltluatex.dtx (LuaTEX-specific support)

## David Carlisle and Joseph Wright<sup>∗</sup>

2022/10/03

# Contents

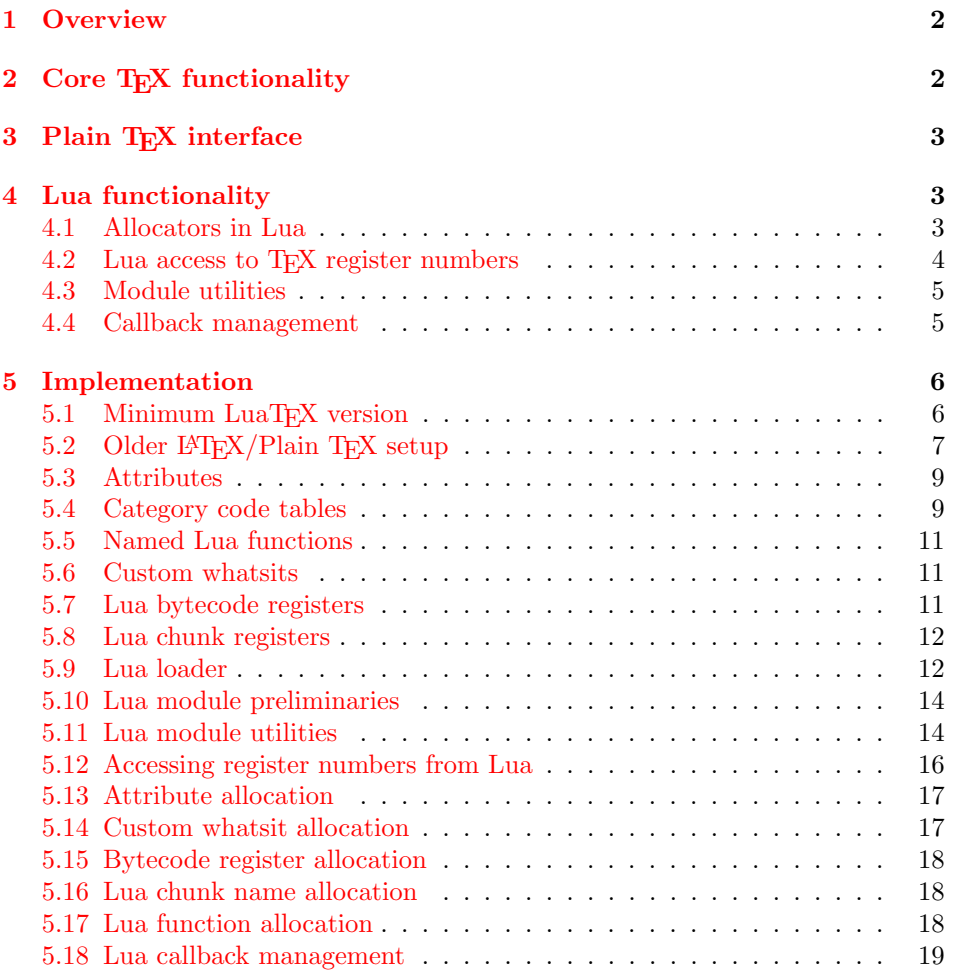

<sup>∗</sup>Significant portions of the code here are adapted/simplified from the packages luatex and luatexbase written by Heiko Oberdiek, Élie Roux, Manuel Pégourié-Gonnar and Philipp Gesang.

## <span id="page-1-0"></span>1 Overview

LuaT<sub>EX</sub> adds a number of engine-specific functions to T<sub>EX</sub>. Several of these require set up that is best done in the kernel or need related support functions. This file provides basic support for LuaTEX at the LATEX  $2\varepsilon$  kernel level plus as a loadable file which can be used with plain TEX and IATEX.

This file contains code for both T<sub>E</sub>X (to be stored as part of the format) and Lua (to be loaded at the start of each job). In the Lua code, the kernel uses the namespace luatexbase.

The following \count registers are used here for register allocation:

\e@alloc@attribute@count Attributes (default 258)

\e@alloc@ccodetable@count Category code tables (default 259)

\e@alloc@luafunction@count Lua functions (default 260)

\e@alloc@whatsit@count User whatsits (default 261)

\e@alloc@bytecode@count Lua bytecodes (default 262)

\e@alloc@luachunk@count Lua chunks (default 263)

(\count 256 is used for \newmarks allocation and \count 257 is used for \newXeTeXintercharclass with XeTEX, with code defined in ltfinal.dtx). With any LAT<sub>E</sub>X  $2\varepsilon$  kernel from 2015 onward these registers are part of the block in the extended area reserved by the kernel (prior to 2015 the LAT<sub>E</sub>X  $2\varepsilon$  kernel did not provide any functionality for the extended allocation area).

## <span id="page-1-1"></span>2 Core TEX functionality

The commands defined here are defined for possible inclusion in a future LAT<sub>E</sub>X format, however also extracted to the file ltluatex.tex which may be used with older L<sup>AT</sup>EX formats, and with plain TEX.

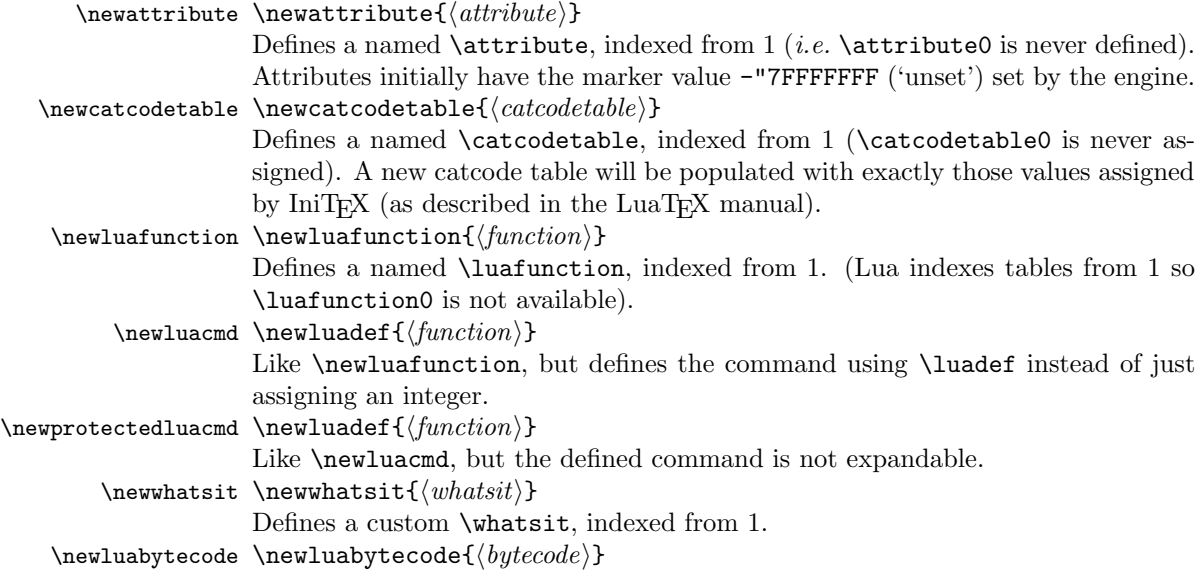

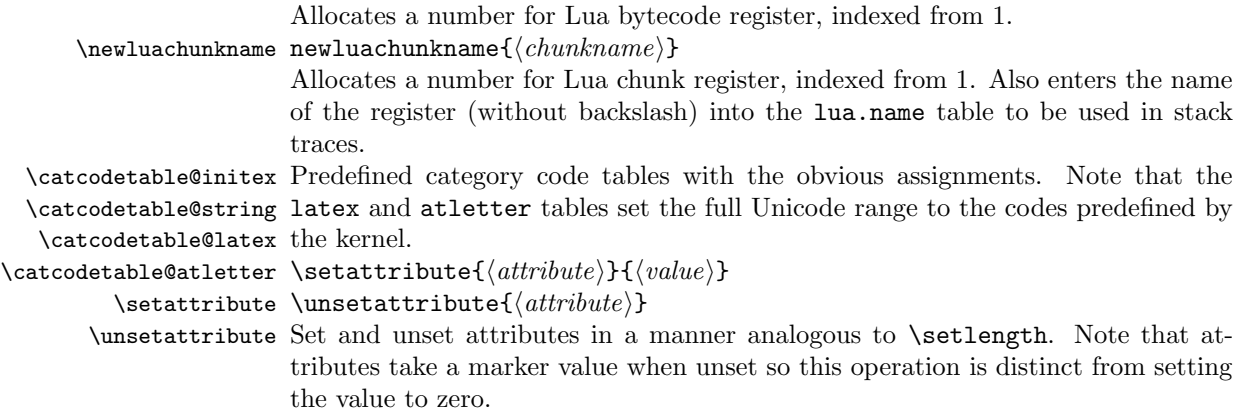

# <span id="page-2-0"></span>3 Plain TEX interface

The ltluatex interface may be used with plain T<sub>E</sub>X using \input{ltluatex}. This inputs ltluatex.tex which inputs etex.src (or etex.sty if used with LATEX) if it is not already input, and then defines some internal commands to allow the ltluatex interface to be defined.

The luatexbase package interface may also be used in plain TFX, as before, by inputting the package \input luatexbase.sty. The new version of luatexbase is based on this ltluatex code but implements a compatibility layer providing the interface of the original package.

# <span id="page-2-1"></span>4 Lua functionality

## <span id="page-2-2"></span>4.1 Allocators in Lua

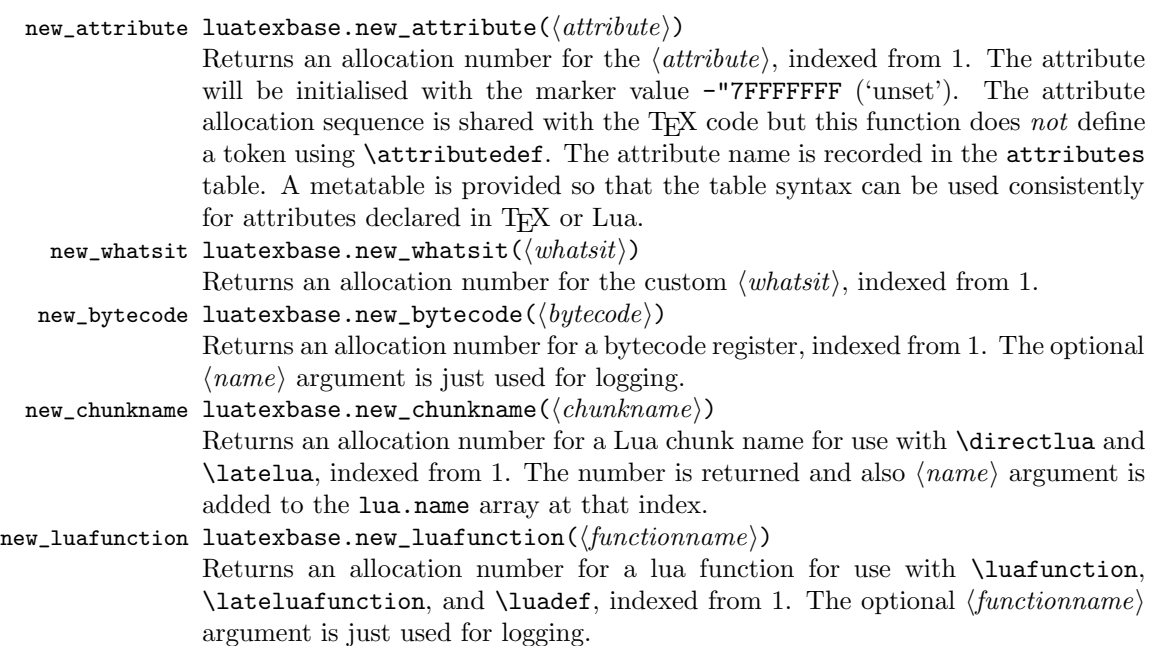

These functions all require access to a named T<sub>E</sub>X count register to manage their allocations. The standard names are those defined above for access from TEX, e.g. "e@alloc@attribute@count, but these can be adjusted by defining the variable  $\langle type \rangle$ -count name before loading 1tluatex.lua, for example

```
local attribute_count_name = "attributetracker"
require("ltluatex")
```
would use a TEX \count (\countdef'd token) called attributetracker in place of "e@alloc@attribute@count.

## <span id="page-3-0"></span>4.2 Lua access to T<sub>E</sub>X register numbers

```
registernumber luatexbase.registernumer(⟨name⟩)
```
Sometimes (notably in the case of Lua attributes) it is necessary to access a register by number that has been allocated by TEX. This package provides a function to look up the relevant number using  $\text{Luar}_K$ 's internal tables. After for example \newattribute\myattrib, \myattrib would be defined by (say) \myattrib=\attribute15. luatexbase.registernumer("myattrib") would then return the register number, 15 in this case. If the string passed as argument does not correspond to a token defined by \attributedef, \countdef or similar commands, the Lua value false is returned.

As an example, consider the input:

```
\newcommand\test[1]{%
\typeout{#1: \expandafter\meaning\csname#1\endcsname^^J
\space\space\space\space
\directlua{tex.write(luatexbase.registernumber("#1") or "bad input")}%
}}
\test{undefinedrubbish}
\test{space}
\test{hbox}
```
\test{@MM}

```
\test{@tempdima}
\test{@tempdimb}
```

```
\test{strutbox}
```

```
\test{sixt@@n}
```

```
\attrbutedef\myattr=12
\myattr=200
\test{myattr}
```
If the demonstration code is processed with LuaLATEX then the following would be produced in the log and terminal output.

```
undefinedrubbish: \relax
```

```
bad input
space: macro:->
     bad input
hbox: \hbox
     bad input
@MM: \mathchar"4E20
     20000
@tempdima: \dimen14
     14
@tempdimb: \dimen15
     15
strutbox: \char"B
     11
sixt@@n: \char"10
     16
myattr: \attribute12
     12
```
Notice how undefined commands, or commands unrelated to registers do not produce an error, just return false and so print bad input here. Note also that commands defined by \newbox work and return the number of the box register even though the actual command holding this number is a \chardef defined token (there is no \boxdef).

## <span id="page-4-0"></span>4.3 Module utilities

```
provides_module luatexbase.provides_module(\langle\mathit{info}\rangle)
                    This function is used by modules to identify themselves; the info should be a table
                    containing information about the module. The required field name must contain
                    the name of the module. It is recommended to provide a field date in the usual
                    L^2FX format yyyy/mm/dd. Optional fields version (a string) and description
                   may be used if present. This information will be recorded in the log. Other fields
                    are ignored.
     \texttt{module\_info}\texttt{ luatesbase.module\_info}(\langle \textit{module}\rangle, \langle \textit{text}\rangle)module_warning luatexbase.module_warning(\langle \textit{module} \rangle, \langle \textit{text} \rangle)module_error luatexbase.module_error(\langle \textit{module} \rangle,\, \langle \textit{text} \rangle)
                   These functions are similar to LATEX's \PackageError, \PackageWarning and
                    \PackageInfo in the way they format the output. No automatic line breaking is
                    done, you may still use \ln as usual for that, and the name of the package will be
                    prepended to each output line.
                       Note that luatexbase.module_error raises an actual Lua error with error(),
```
which currently means a call stack will be dumped. While this may not look pretty, at least it provides useful information for tracking the error down.

#### <span id="page-4-1"></span>4.4 Callback management

```
add_to_callback luatexbase.add_to_callback(\langle \text{callback} \rangle, \langle \text{function} \rangle, \langle \text{description} \rangle) Registers
                        the \langle function \rangle into the \langle callback \rangle with a textual \langle description \rangle of the function.
                        Functions are inserted into the callback in the order loaded.
```
remove\_from\_callback luatexbase.remove\_from\_callback(⟨callback⟩, ⟨description⟩) Removes the callback function with ⟨description⟩ from the ⟨callback⟩. The removed function and its description are returned as the results of this function.

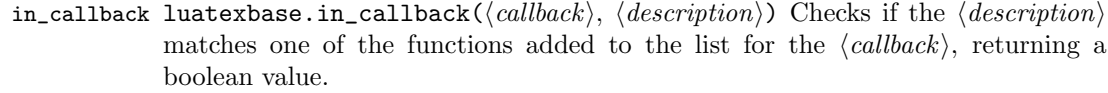

- disable\_callback luatexbase.disable\_callback( $\langle \textit{callback} \rangle$ ) Sets the  $\langle \textit{callback} \rangle$  to false as described in the LuaTEX manual for the underlying callback.register built-in. Callbacks will only be set to false (and thus be skipped entirely) if there are no functions registered using the callback.
- callback\_descriptions A list of the descriptions of functions registered to the specified callback is returned. {} is returned if there are no functions registered.
	- create\_callback luatexbase.create\_callback( $\langle name \rangle, \langle type \rangle, \langle default \rangle$ ) Defines a user defined callback. The last argument is a default function or false.
	- call\_callback luatexbase.call\_callback( $\langle name \rangle, \dots$ ) Calls a user defined callback with the supplied arguments.
- declare\_callback\_rule luatexbase.declare\_callback\_rule(⟨name⟩, ⟨first⟩, ⟨relation⟩, ⟨second⟩) Adds an ordering constraint between two callback functions for callback  $\langle name \rangle$ . The kind of constraint added depends on  $\langle relation \rangle$ :
	- **before** The callback function with description  $\langle first \rangle$  will be executed before the function with description  $\langle second \rangle$ .
	- after The callback function with description  $\langle first \rangle$  will be executed after the function with description  $\langle second \rangle$ .
	- **incompatible-warning** When both a callback function with description  $\langle \text{first} \rangle$ and with description  $\langle second \rangle$  is registered, then a warning is printed when the callback is executed.
	- **incompatible-error** When both a callback function with description  $\langle \text{first} \rangle$  and with description  $\langle second \rangle$  is registered, then an error is printed when the callback is executed.
	- unrelated Any previously declared callback rule between  $\langle first \rangle$  and  $\langle second \rangle$ gets disabled.

Every call to declare\_callback\_rule with a specific callback  $\langle name \rangle$  and descriptions  $\langle \text{first} \rangle$  and  $\langle \text{second} \rangle$  overwrites all previous calls with same callback and descriptions.

The callback functions do not have to be registered yet when the functions is called. Ony the constraints for which both callback descriptions refer to callbacks registered at the time the callback is called will have an effect.

## <span id="page-5-0"></span>5 Implementation

- 1 ⟨∗2ekernel | tex | latexrelease⟩
- 2 ⟨2ekernel | latexrelease⟩\ifx\directlua\@undefined\else

## <span id="page-5-1"></span>5.1 Minimum LuaT<sub>E</sub>X version

LuaTEX has changed a lot over time. In the kernel support for ancient versions is not provided: trying to build a format with a very old binary therefore gives some information in the log and loading stops. The cut-off selected here relates to the tree-searching behaviour of require(): from version 0.60, LuaTEX will correctly find Lua files in the texmf tree without 'help'.

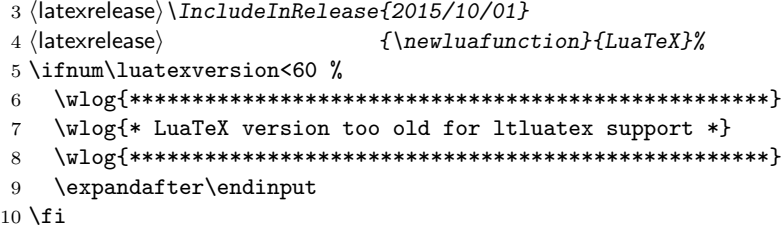

Two simple LATEX macros from ltdefns.dtx have to be defined here because ltdefns.dtx is not loaded yet when ltluatex.dtx is executed.

```
11 \long\def\@gobble#1{}
```

```
12 \long\def\@firstofone#1{#1}
```
## <span id="page-6-0"></span>5.2 Older  $\langle \text{FTr} X/\text{Plain Tr} X \text{ setup} \rangle$

13 ⟨∗tex⟩

Older LATEX formats don't have the primitives with 'native' names: sort that out. If they already exist this will still be safe.

```
14 \directlua{tex.enableprimitives("",tex.extraprimitives("luatex"))}
```

```
15 \ifx\e@alloc\@undefined
```

```
In pre-2014 LATEX, or plain TEX, load etex. {sty, src}.<br>16 \ifx\documentclass\@undefined
    \iint x \do cumentclass\@undefined17 \ifx\loccount\@undefined
18 \input{etex.src}%
19 \overline{f}20 \text{Catcode'} @=11 %
21 \outer\expandafter\def\csname newfam\endcsname
22 {\alpha\cdot\frac{08}{\text{and}\text{et}(\text{exmaxfam})}23 \else
24 \RequirePackage{etex}
25 \expandafter\def\csname newfam\endcsname
26 {\alpha\cdot\frac{0}{\text{am}\chardef\et@xmaxfam}}27 \expandafter\let\expandafter\new@mathgroup\csname newfam\endcsname
28 \{f_i\}
```

```
5.2.1 Fixes to etex.src/etex.sty
```
These could and probably should be made directly in an update to etex.src which already has some LuaTEX-specific code, but does not define the correct range for LuaT<sub>E</sub>X.

2015-07-13 higher range in luatex.

29 \edef \et@xmaxregs {\ifx\directlua\@undefined 32768\else 65536\fi}

luatex/xetex also allow more math fam.

30 \edef \et@xmaxfam {\ifx\Umathcode\@undefined\sixt@@n\else\@cclvi\fi}

 \count 270=\et@xmaxregs % locally allocates \count registers \count 271=\et@xmaxregs % ditto for \dimen registers \count 272=\et@xmaxregs % ditto for \skip registers \count 273=\et@xmaxregs % ditto for \muskip registers \count 274=\et@xmaxregs % ditto for \box registers

\count 275=\et@xmaxregs % ditto for \toks registers

```
37 \count 276=\et@xmaxregs % ditto for \marks classes
```
and 256 or 16 fam. (Done above due to plain/LAT<sub>EX</sub> differences in ltluatex.)

% \outer\def\newfam{\alloc@8\fam\chardef\et@xmaxfam}

End of proposed changes to etex.src

#### 5.2.2 luatex specific settings

Switch to global cf luatex.sty to leave room for inserts not really needed for luatex but possibly most compatible with existing use.

```
39 \expandafter\let\csname newcount\expandafter\expandafter\endcsname
40 \csname globcount\endcsname
41 \expandafter\let\csname newdimen\expandafter\expandafter\endcsname
42 \csname globdimen\endcsname
43 \expandafter\let\csname newskip\expandafter\expandafter\endcsname
44 \csname globskip\endcsname
45 \expandafter\let\csname newbox\expandafter\expandafter\endcsname
46 \csname globbox\endcsname
```
Define\e@alloc as in latex (the existing macros in etex.src hard to extend to further register types as they assume specific 26x and 27x count range. For compatibility the existing register allocation is not changed.

```
47 \chardef\e@alloc@top=65535
48 \let\e@alloc@chardef\chardef
49 \def\e@alloc#1#2#3#4#5#6{%
50 \global\advance#3\@ne
51 \e@ch@ck{#3}{#4}{#5}#1%
52 \allocationnumber#3\relax
53 \global#2#6\allocationnumber
54 \wlog{\string#6=\string#1\the\allocationnumber}}%
55 \gdef\e@ch@ck#1#2#3#4{%
56 \ifnum#1<#2\else
57 \ifnum#1 = #2\relax58 #1\@cclvi
59 \iint x\count \#4\advance \#1 10 \If60 \bigcup fi
61 \ifnum#1<#3\relax
62 \qquad \text{leless}63 \errmessage{No room for a new \string#4}%
64 \fi
65 \{f_i\}%
```
Fix up allocations not to clash with etex.src.

```
66 \expandafter\csname newcount\endcsname\e@alloc@attribute@count
```
\expandafter\csname newcount\endcsname\e@alloc@ccodetable@count

```
68 \expandafter\csname newcount\endcsname\e@alloc@luafunction@count
```

```
69 \expandafter\csname newcount\endcsname\e@alloc@whatsit@count
70 \expandafter\csname newcount\endcsname\e@alloc@bytecode@count
```

```
71 \expandafter\csname newcount\endcsname\e@alloc@luachunk@count
```
End of conditional setup for plain T<sub>E</sub>X  $/$  old L<sup>AT</sup>EX.

```
72 \fi
```
⟨/tex⟩

## <span id="page-8-0"></span>5.3 Attributes

```
\newattribute As is generally the case for the LuaTEX registers we start here from 1. Notably,
               some code assumes that \attribute0 is never used so this is important in this
              case.
```

```
74 \ifx\e@alloc@attribute@count\@undefined
75 \countdef\e@alloc@attribute@count=258
76 \e@alloc@attribute@count=\z@
77 \fi
78 \def\newattribute#1{%
79 \e@alloc\attribute\attributedef
80 \e@alloc@attribute@count\m@ne\e@alloc@top#1%
81 }
```
\setattribute Handy utilities.

```
\unsetattribute
                  82 \def\setattribute#1#2{#1=\numexpr#2\relax}
                  83\def\unsetattribute#1{#1 = - "7FFFFFFFF\relax}
```
## <span id="page-8-1"></span>5.4 Category code tables

```
\newcatcodetable Category code tables are allocated with a limit half of that used by LuaTEX for
                  everything else. At the end of allocation there needs to be an initialization step.
                  Table 0 is already taken (it's the global one for current use) so the allocation starts
                  at 1.
```

```
84 \ifx\e@alloc@ccodetable@count\@undefined
85 \countdef\e@alloc@ccodetable@count=259
86 \e@alloc@ccodetable@count=\z@
87 \fi
88 \def\newcatcodetable#1{%
89 \e@alloc\catcodetable\chardef
90 \e@alloc@ccodetable@count\m@ne{"8000}#1%
91 \initcatcodetable\allocationnumber
92 }
```
\catcodetable@initex Save a small set of standard tables. The Unicode data is read here in using a parser \catcodetable@string simplified from that in load-unicode-data: only the nature of letters needs to \catcodetable@latex be detected.

```
\catcodetable@atletter
                     93 \newcatcodetable\catcodetable@initex
                     94 \newcatcodetable\catcodetable@string
                     95 \begingroup
                     96 \def\setrangecatcode#1#2#3{%
                     97 \ifnum#1>#2 %
                     98 \expandafter\@gobble
                     99 \else
                     100 \expandafter\@firstofone
                     101 \fi
                     102 {%
                     103 \catcode#1=#3 %
                     104 \expandafter\setrangecatcode\expandafter
                     105 {\number\numexpr#1 + 1\relax}{#2}{#3}
                     106 }%
                     107 }
                     108 \@firstofone{%
```

```
109 \catcodetable\catcodetable@initex
110 \catcode0=12 %
111 \catcode13=12 %
112 \catcode37=12 %
113 \setrangecatcode{65}{90}{12}%
114 \setrangecatcode{97}{122}{12}%
115 \catcode92=12 %
116 \catcode127=12 %
117 \savecatcodetable\catcodetable@string
118 \endgroup
119 }%
120 \newcatcodetable\catcodetable@latex
121 \newcatcodetable\catcodetable@atletter
122 \begingroup
123 \def\parseunicodedataI#1;#2;#3;#4\relax{%
124 \parseunicodedataII#1;#3;#2 First>\relax
125 }%
126 \def\parseunicodedataII#1;#2;#3 First>#4\relax{%
127 \ifx\relax#4\relax
128 \expandafter\parseunicodedataIII
129 \leq \leq \leq \leq \leq \leq \leq \leq \leq \leq \leq \leq \leq \leq \leq \leq \leq \leq \leq \leq \leq \leq \leq \leq \leq \leq \leq \leq \leq \leq \leq \leq \leq \leq \leq \leq130 \expandafter\parseunicodedataIV
131 \qquad \qquad132 {#1}#2\relax%
133 }%
134 \def\parseunicodedataIII#1#2#3\relax{%
135 \ifnum 0%
136 \if L#21\fi
137 \if M#21\fi
138 >0 %
139 \catcode"#1=11 %
140 \fi
141 }%
142 \def\parseunicodedataIV#1#2#3\relax{%
143 \read\unicoderead to \unicodedataline
144 \if L#2%
145 \count0="#1 %
146 \expandafter\parseunicodedataV\unicodedataline\relax
147 \ifmmode \overline{147}\else 147 \fi148 }%
149 \def\parseunicodedataV#1;#2\relax{%
150 \loop
151 \unless\ifnum\count0>"#1 %
152 \catcode\count0=11 %
153 \advance\count0 by 1 %
154 \repeat
155 }%
156 \def\storedpar{\par}%
157 \chardef\unicoderead=\numexpr\count16 + 1\relax
158 \openin\unicoderead=UnicodeData.txt %
159 \loop\unless\ifeof\unicoderead %
160 \relax{\unicoderead to \unicodedataline}161 \unless\ifx\unicodedataline\storedpar
162 \expandafter\parseunicodedataI\unicodedataline\relax
```

```
163 \fi
164 \repeat
165 \closein\unicoderead
166 \@firstofone{%
167 \catcode64=12 %
168 \savecatcodetable\catcodetable@latex
169 \catcode64=11 %
170 \savecatcodetable\catcodetable@atletter
171 }
172 \endgroup
```
#### <span id="page-10-0"></span>5.5 Named Lua functions

\newluafunction Much the same story for allocating LuaTEX functions except here they are just numbers so they are allocated in the same way as boxes. Lua indexes from 1 so once again slot 0 is skipped.

```
173 \ifx\e@alloc@luafunction@count\@undefined
174 \countdef\e@alloc@luafunction@count=260
175 \e@alloc@luafunction@count=\z@
176 \fi
177 \def\newluafunction{%
178 \e@alloc\luafunction\e@alloc@chardef
179 \e@alloc@luafunction@count\m@ne\e@alloc@top
180 }
```
\newluacmd Additionally two variants are provided to make the passed control sequence call \newprotectedluacmd the function directly.

```
181 \def\newluacmd{%
182 \e@alloc\luafunction\luadef
183 \e@alloc@luafunction@count\m@ne\e@alloc@top
184 }
185 \def\newprotectedluacmd{%
186 \e@alloc\luafunction{\protected\luadef}
187 \e@alloc@luafunction@count\m@ne\e@alloc@top
188 }
```
## <span id="page-10-1"></span>5.6 Custom whatsits

\newwhatsit These are only settable from Lua but for consistency are definable here.

```
189 \ifx\e@alloc@whatsit@count\@undefined
190 \countdef\e@alloc@whatsit@count=261
191 \e@alloc@whatsit@count=\z@
192 \overline{1}193 \def\newwhatsit#1{%
194 \e@alloc\whatsit\e@alloc@chardef
195 \e@alloc@whatsit@count\m@ne\e@alloc@top#1%
196 }
```
## <span id="page-10-2"></span>5.7 Lua bytecode registers

\newluabytecode These are only settable from Lua but for consistency are definable here. \ifx\e@alloc@bytecode@count\@undefined

```
198 \countdef\e@alloc@bytecode@count=262
199 \e@alloc@bytecode@count=\z@
200 \fi
201 \def\newluabytecode#1{%
202 \e@alloc\luabytecode\e@alloc@chardef
203 \e@alloc@bytecode@count\m@ne\e@alloc@top#1%
204 }
```
## <span id="page-11-0"></span>5.8 Lua chunk registers

\newluachunkname As for bytecode registers, but in addition we need to add a string to the lua.name table to use in stack tracing. We use the name of the command passed to the allocator, with no backslash.

```
205 \ifx\e@alloc@luachunk@count\@undefined
206 \countdef\e@alloc@luachunk@count=263
207 \e@alloc@luachunk@count=\z@
208 \fi
209 \def\newluachunkname#1{%
210 \e@alloc\luachunk\e@alloc@chardef
211 \e@alloc@luachunk@count\m@ne\e@alloc@top#1%
212 {\escapechar\m@ne
213 \directlua{lua.name[\the\allocationnumber]="\string#1"}}%
214 }
```
#### <span id="page-11-1"></span>5.9 Lua loader

Lua code loaded in the format often has to be loaded again at the beginning of every job, so we define a helper which allows us to avoid duplicated code:

```
215 \def\now@and@everyjob#1{%
216 \everyjob\expandafter{\the\everyjob
217 #1%
218 }%
219 #1%
220 }
```
Load the Lua code at the start of every job. For the conversion of T<sub>E</sub>X into numbers at the Lua side we need some known registers: for convenience we use a set of systematic names, which means using a group around the Lua loader.

```
221 ⟨2ekernel⟩\now@and@everyjob{%
```

```
222 \begingroup
```

```
223 \attributedef\attributezero=0 %
224 \lambda \chardef \lambda \charzero =0 %
```
Note name change required on older luatex, for hash table access.

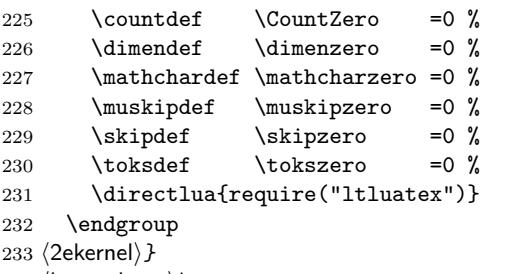

```
234 ⟨latexrelease⟩\EndIncludeInRelease
```

```
235 ⟨latexrelease⟩\IncludeInRelease{0000/00/00}
236 \langle /atexrelease \{\nabla_{\mathbf{L}}\237 \langlelatexrelease\rangle\let\e@alloc@attribute@count\@undefined
238 ⟨latexrelease⟩\let\newattribute\@undefined
239 ⟨latexrelease⟩\let\setattribute\@undefined
240 ⟨latexrelease⟩\let\unsetattribute\@undefined
241 ⟨latexrelease⟩\let\e@alloc@ccodetable@count\@undefined
242 ⟨latexrelease⟩\let\newcatcodetable\@undefined
243 ⟨latexrelease⟩\let\catcodetable@initex\@undefined
244 ⟨latexrelease⟩\let\catcodetable@string\@undefined
245 ⟨latexrelease⟩\let\catcodetable@latex\@undefined
246 ⟨latexrelease⟩\let\catcodetable@atletter\@undefined
247 ⟨latexrelease⟩\let\e@alloc@luafunction@count\@undefined
248 ⟨latexrelease⟩\let\newluafunction\@undefined
249 ⟨latexrelease⟩\let\e@alloc@luafunction@count\@undefined
250 ⟨latexrelease⟩\let\newwhatsit\@undefined
251 ⟨latexrelease⟩\let\e@alloc@whatsit@count\@undefined
252 ⟨latexrelease⟩\let\newluabytecode\@undefined
253 ⟨latexrelease⟩\let\e@alloc@bytecode@count\@undefined
254 ⟨latexrelease⟩\let\newluachunkname\@undefined
255 ⟨latexrelease⟩\let\e@alloc@luachunk@count\@undefined
256 ⟨latexrelease⟩\directlua{luatexbase.uninstall()}
257 ⟨latexrelease⟩\EndIncludeInRelease
```
In \everyjob, if luaotfload is available, load it and switch to TU.

```
258 ⟨latexrelease⟩\IncludeInRelease{2017/01/01}%
259 \langle {\fontencoding}{TU in everyjob}
260 ⟨latexrelease⟩\fontencoding{TU}\let\encodingdefault\f@encoding
261 \langlelatexrelease\rangle\ifx\langledirectlua\langle@undefined\langleelse
262 \langle2ekernel\rangle\everyjob\expandafter{%
263 \langle2ekernel\rangle \the\everyjob
264 ⟨∗2ekernel, latexrelease⟩
265 \directlua{%
266 if xpcall(function ()%
267 require('luaotfload-main')%
268 end,texio.write_nl) then %
269 local \_void = luaotfload.mainloop()270 else %
271 texio.write_nl('Error in luaotfload: reverting to OT1')%
272 tex.print('\string\\def\string\\encodingdefault{OT1}')%
273 end %
274 }%
275 \let\f@encoding\encodingdefault
276 \expandafter\let\csname ver@luaotfload.sty\endcsname\fmtversion
277 ⟨/2ekernel, latexrelease⟩
278 (latexrelease) \fi
279 ⟨2ekernel⟩ }
280 ⟨latexrelease⟩\EndIncludeInRelease
281 ⟨latexrelease⟩\IncludeInRelease{0000/00/00}%
282 (latexrelease) {\bf \{Ytonencoding}{\}TU \text{ in } every job}\}283 ⟨latexrelease⟩\fontencoding{OT1}\let\encodingdefault\f@encoding
284 ⟨latexrelease⟩\EndIncludeInRelease
285 (2ekernel | latexrelease) \fi
```

```
286 ⟨/2ekernel | tex | latexrelease⟩
```
#### <span id="page-13-0"></span>5.10 Lua module preliminaries

⟨∗lua⟩

Some set up for the Lua module which is needed for all of the Lua functionality added here.

luatexbase Set up the table for the returned functions. This is used to expose all of the public functions.

> 288 luatexbase  $=$  luatexbase or  $\{ \}$ local luatexbase = luatexbase

Some Lua best practice: use local versions of functions where possible.

```
290 local string_gsub = string.gsub
291 local tex_count = tex.count
292 local tex_setattribute = tex.setattribute
293 local tex_setcount = tex.setcount
294 local texio_write_nl = texio.write_nl
295 local flush_list = node.flush_list
296 local luatexbase_warning
297 local luatexbase_error
```
## <span id="page-13-1"></span>5.11 Lua module utilities

#### 5.11.1 Module tracking

modules To allow tracking of module usage, a structure is provided to store information and to return it.

298 local modules = modules or  $\{ \}$ 

provides\_module Local function to write to the log.

```
299 local function luatexbase_log(text)
300 texio_write_nl("log", text)
301 end
```
Modelled on \ProvidesPackage, we store much the same information but with a little more structure.

```
302 local function provides_module(info)
303 if not (info and info.name) then
304 luatexbase_error("Missing module name for provides_module")
305 end
306 local function spaced(text)
307 return text and (" " .. text) or ""
308 end
309 luatexbase_log(
310 "Lua module: " .. info.name
311 .. spaced(info.date)
312 .. spaced(info.version)
313 .. spaced(info.description)
314 )
315 modules[info.name] = info
316 end
317 luatexbase.provides_module = provides_module
```
#### 5.11.2 Module messages

There are various warnings and errors that need to be given. For warnings we can get exactly the same formatting as from TEX. For errors we have to make some changes. Here we give the text of the error in the LAT<sub>EX</sub> format then force an error from Lua to halt the run. Splitting the message text is done using  $\n\cdot$  which takes the place of \MessageBreak.

First an auxiliary for the formatting: this measures up the message leader so we always get the correct indent.

```
318 local function msg_format(mod, msg_type, text)
               319 local leader = ""
               320 local cont
               321 local first_head
               322 if mod == "LaTeX" then
               323 cont = string_gsub(leader, ".", " ")
               324 first_head = leader .. "LaTeX: "
               325 else
               326 first_head = leader .. "Module " .. msg_type
               327 cont = "(" .. mod .. ")"
               328 .. string_gsub(first_head, ".", " ")
               329 first_head = leader .. "Module " .. mod .. " " .. msg_type .. ":"
               330 end
               331 if msg_type == "Error" then
               332 first_head = "\n" .. first_head
               333 end
               334 if string.sub(text,-1) \tilde{ } = "\n" then
               335 text = text .. " "
               336 end
               337 return first_head .. " "
               338 .. string_gsub(
               339 text
               340 .. "on input line "
               341 .. tex.inputlineno, "\n", "\n" .. cont .. " "
               342 )
               343 .. "\ln"
               344 end
  module_info
Write messages.
module_warning
345 local function module_info(mod, text)
 module_error
346 texio_write_nl("log", msg_format(mod, "Info", text))
               347 end
               348 luatexbase.module info = module info
               349 local function module_warning(mod, text)
               350 texio_write_nl("term and log",msg_format(mod, "Warning", text))
               351 end
               352 luatexbase.module_warning = module_warning
               353 local function module_error(mod, text)
               354 error(msg_format(mod, "Error", text))
               355 end
               356 luatexbase.module_error = module_error
                 Dedicated versions for the rest of the code here.
```

```
357 function luatexbase_warning(text)
```

```
358 module_warning("luatexbase", text)
359 end
360 function luatexbase_error(text)
361 module_error("luatexbase", text)
362 end
```
## <span id="page-15-0"></span>5.12 Accessing register numbers from Lua

Collect up the data from the TEX level into a Lua table: from version 0.80, LuaTEX makes that easy.

```
363 local luaregisterbasetable = { }
364 local registermap = {
365 attributezero = "assign_attr"
366 charzero = "char_given"
367 CountZero = "assign_int"<br>368 dimenzero = "assign_dime
                    = "assign_dimen"
369 mathcharzero = "math_given"
370 muskipzero = "assign_mu_skip"<br>371 skipzero = "assign_skip"<br>372 tokszero = "assign_toks"
371 skipzero = "assign_skip"
372 tokszero = "assign_toks"
373 }
374 local createtoken
375 if tex.luatexversion > 81 then
376 createtoken = token.create
377 elseif tex.luatexversion > 79 then
378 createtoken = newtoken.create
379 end
380 local hashtokens = tex.hashtokens()
381 local luatexversion = tex.luatexversion
382 for i,j in pairs (registermap) do
383 if luatexversion < 80 then
384 luaregisterbasetable[hashtokens[i][1]] =
385 hashtokens[i][2]
386 else
387 luaregisterbasetable[j] = createtoken(i).mode
388 end
389 end
```
registernumber Working out the correct return value can be done in two ways. For older LuaTFX releases it has to be extracted from the hashtokens. On the other hand, newer LuaT<sub>E</sub>X's have newtoken, and whilst .mode isn't currently documented, Hans Hagen pointed to this approach so we should be OK.

```
390 local registernumber
391 if luatexversion < 80 then
392 function registernumber(name)
393 local nt = hashtokens[name]
394 if(nt and luaregisterbasetable[nt[1]]) then
395 return nt[2] - luaregisterbasetable[nt[1]]
396 else
397 return false
398 end
399 end
400 else
```

```
401 function registernumber(name)
402 local nt = createtoken(name)
403 if(luaregisterbasetable[nt.cmdname]) then
404 return nt.mode - luaregisterbasetable[nt.cmdname]
405 else
406 return false
407 end
408 end
409 end
410 luatexbase.registernumber = registernumber
```
#### <span id="page-16-0"></span>5.13 Attribute allocation

new\_attribute As attributes are used for Lua manipulations its useful to be able to assign from this end.

```
411 local attributes=setmetatable(
412 {},
413 {
414 __index = function(t, key)
415 return registernumber(key) or nil
416 end}
417 )
418 luatexbase.attributes = attributes
419 local attribute_count_name =
420 attribute_count_name or "e@alloc@attribute@count"
421 local function new_attribute(name)
422 tex_setcount("global", attribute_count_name,
423 tex_count[attribute_count_name] + 1)
424 if tex_count[attribute_count_name] > 65534 then
425 luatexbase_error("No room for a new \\attribute")
426 end
427 attributes[name]= tex_count[attribute_count_name]
428 luatexbase_log("Lua-only attribute " .. name .. " = " ..
429 tex_count[attribute_count_name])
430 return tex_count[attribute_count_name]
431 end
432 luatexbase.new_attribute = new_attribute
```
#### <span id="page-16-1"></span>5.14 Custom whatsit allocation

new\_whatsit Much the same as for attribute allocation in Lua.

```
433 local whatsit_count_name = whatsit_count_name or "e@alloc@whatsit@count"
434 local function new_whatsit(name)
435 tex_setcount("global", whatsit_count_name,
436 tex_count[whatsit_count_name] + 1)
437 if tex_count[whatsit_count_name] > 65534 then
438 luatexbase_error("No room for a new custom whatsit")
439 end
440 luatexbase_log("Custom whatsit " .. (name or "") .. " = " ..
441 tex_count[whatsit_count_name])
442 return tex_count[whatsit_count_name]
443 end
444 luatexbase.new whatsit = new whatsit
```
#### <span id="page-17-0"></span>5.15 Bytecode register allocation

new\_bytecode Much the same as for attribute allocation in Lua. The optional  $\langle name \rangle$  argument is used in the log if given.

```
445 local bytecode_count_name =
446 bytecode_count_name or "e@alloc@bytecode@count"
447 local function new_bytecode(name)
448 tex_setcount("global", bytecode_count_name,
449 tex_count[bytecode_count_name] + 1)
450 if tex_count[bytecode_count_name] > 65534 then
451 luatexbase_error("No room for a new bytecode register")
452 end
453 luatexbase_log("Lua bytecode " .. (name or "") .. " = " ..
454 tex_count[bytecode_count_name])
455 return tex_count[bytecode_count_name]
456 end
457 luatexbase.new_bytecode = new_bytecode
```
#### <span id="page-17-1"></span>5.16 Lua chunk name allocation

new\_chunkname As for bytecode registers but also store the name in the lua.name table.

```
458 local chunkname_count_name =
459 chunkname_count_name or "e@alloc@luachunk@count"
460 local function new_chunkname(name)
461 tex_setcount("global", chunkname_count_name,
462 tex_count[chunkname_count_name] + 1)
463 local chunkname_count = tex_count[chunkname_count_name]
464 chunkname_count = chunkname_count + 1
465 if chunkname_count > 65534 then
466 luatexbase_error("No room for a new chunkname")
467 end
468 lua.name[chunkname_count]=name
469 luatexbase_log("Lua chunkname " .. (name or "") \ldots " = " \ldots470 chunkname_count .. "\n")
471 return chunkname_count
472 end
473 luatexbase.new_chunkname = new_chunkname
```
#### <span id="page-17-2"></span>5.17 Lua function allocation

new\_luafunction Much the same as for attribute allocation in Lua. The optional  $\langle name \rangle$  argument is used in the log if given.

```
474 local luafunction_count_name =
475 luafunction_count_name or "e@alloc@luafunction@count"
476 local function new_luafunction(name)
477 tex_setcount("global", luafunction_count_name,
478 tex_count[luafunction_count_name] + 1)
479 if tex_count[luafunction_count_name] > 65534 then
480 luatexbase_error("No room for a new luafunction register")
481 end
482 luatexbase_log("Lua function " .. (name or "") \ldots " = " ..
483 tex_count[luafunction_count_name])
484 return tex_count[luafunction_count_name]
```
485 end 486 luatexbase.new\_luafunction = new\_luafunction

#### <span id="page-18-0"></span>5.18 Lua callback management

The native mechanism for callbacks in LuaTEX allows only one per function. That is extremely restrictive and so a mechanism is needed to add and remove callbacks from the appropriate hooks.

#### 5.18.1 Housekeeping

The main table: keys are callback names, and values are the associated lists of functions. More precisely, the entries in the list are tables holding the actual function as func and the identifying description as description. Only callbacks with a non-empty list of functions have an entry in this list.

Actually there are two tables: realcallbacklist directly contains the entries as described above while callbacklist only directly contains the already sorted entries. Other entries can be queried through callbacklist too which triggers a resort.

Additionally callbackrules describes the ordering constraints: It contains two element tables with the descriptions of the constrained callback implementations. It can additionally contain a type entry indicating the kind of rule. A missing value indicates a normal ordering contraint.

```
487 local realcallbacklist = {}
488 local callbackrules = {}
489 local callbacklist = setmetatable({}, {
490 __index = function(t, name)
491 local list = realcallbacklist[name]
492 local rules = callbackrules[name]
493 if list and rules then
494 local meta = \{ \}495 for i, entry in ipairs(list) do
496 local t = \{value = entry, count = 0, pos = i\}497 meta[entry.description], list[i] = t, t
498 end
499 local count = #list
500 local pos = count
501 for i, rule in ipairs(rules) do
502 local rule = rules[i]
503 local pre, post = meta[rule[1]], meta[rule[2]]
504 if pre and post then
505 if rule.type then
506 if not rule.hidden then
507 assert(rule.type == 'incompatible-warning' and luatexbase_warning
508 or rule.type == 'incompatible-error' and luatexbase_error)(
509 "Incompatible functions \"" .. rule[1] .. "\" and \"" .. rule[2]
510 \ldots "\" specified for callback \"" \ldots name \ldots "\".")
511 rule.hidden = true
512 end
513 else
514 local post_count = post.count
515 post.count = post_count+1
```

```
516 if post_count == 0 then
517 local post_pos = post.pos
518 if post_pos \tilde{z} = pos then
519 local new_post_pos = list[pos]
520 new_post_pos.pos = post_pos
521 list[post_pos] = new_post_pos
522 end
523 list[pos] = nil
524 pos = pos - 1
525 end
526 pre[#pre+1] = post
527 end
528 end
529 end
530 for i=1, count do -- The actual sort begins
531 local current = list[i]
532 if current then
533 meta[current.value.description] = nil
534 for j, cur in ipairs(current) do
535 local count = cur.count
536 if count == 1 then
537 pos = pos + 1
538 list[pos] = cur
539 else
540 cur.count = count - 1
541 end
542 end
543 list[i] = current.value
544 else
545 -- Cycle occured. TODO: Show cycle for debugging
546 -- list [i] = ...
547 local remaining = {}
548 for name, entry in next, meta do
549 local value = entry.value
550 list[#list + 1] = entry.value551 remaining [#remaining + 1] = name
552 end
553 table.sort(remaining)
554 local first_name = remaining[1]
555 for j, name in ipairs(remaining) do
556 local entry = meta[name]
557 list[i + j - 1] = entry.value
558 for _, post_entry in ipairs(entry) do
559 local post_name = post_entry.value.description
560 if not remaining[post_name] then
561 remaining [post_name] = name
562 end
563 end
564 end
565 local cycle = {first_name}
566 local index = 1
567 local last_name = first_name
568 repeat
569 cycle[last_name] = index
```

```
570 last_name = remaining[last_name]
571 index = index + 1
572 cycle [index] = last name
573 until cycle[last_name]
574 local length = index - cycle[last_name] + 1
575 table.move(cycle, cycle[last_name], index, 1)
576 for i=2, length//2 do
577 cycle[i], cycle[length + 1 - i] = cycle[length + 1 - i], cycle[i]
578 end
579 error('Cycle occured at ' .. table.concat(cycle, ' -> ', 1, length))
580 end
581 end
582 end
583 realcallbacklist[name] = list
584 t[name] = list
585 return list
586 end
587 })
```
Numerical codes for callback types, and name-to-value association (the table keys are strings, the values are numbers).

```
588 local list, data, exclusive, simple, reverselist = 1, 2, 3, 4, 5
589 local types = {
590 list = list,
591 data = data,
592 exclusive = exclusive,
593 simple = simple,
594 reverselist = reverselist,
595 }
```
Now, list all predefined callbacks with their current type, based on the LuaTEX manual version 1.01. A full list of the currently-available callbacks can be obtained using

```
\directlua{
 for i,_ in pairs(callback.list()) do
   texio.write_nl("- " .. i)
 end
}
\bye
```
in plain LuaTEX. (Some undocumented callbacks are omitted as they are to be removed.)

local callbacktypes = callbacktypes or {

Section 8.2: file discovery callbacks.

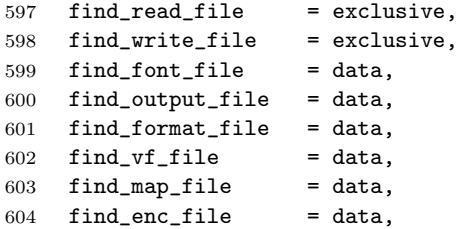

```
605 find_pk_file = data,
606 find_data_file = data,
607 find_opentype_file = data,
608 find_truetype_file = data,
609 find_type1_file = data,
610 find_image_file = data,
611 open_read_file = exclusive,
612 read_font_file = exclusive,
613 \text{ read_vf_file} = \text{exclusive},614 read_map_file = exclusive,
615 read_enc_file = exclusive,
616 read_pk_file = exclusive,
617 read_data_file = exclusive,
618 read_truetype_file = exclusive,
619 read_type1_file = exclusive,
620 read_opentype_file = exclusive,
```
Not currently used by luatex but included for completeness. may be used by a font handler.

 find\_cidmap\_file = data, read\_cidmap\_file = exclusive,

Section 8.3: data processing callbacks.

```
623 process_input_buffer = data,
624 process_output_buffer = data,
625 process_jobname = data,
```
Section 8.4: node list processing callbacks.

```
626 contribute_filter = simple,
627 buildpage_filter = simple,<br>628 build_page_insert = exclusive,
628 build_page_insert
629 pre_linebreak_filter = list,
630 linebreak_filter = exclusive,
631 append_to_vlist_filter = exclusive,
632 post_linebreak_filter = reverselist,
633 hpack_filter = list,
634 vpack_filter = list,
635 hpack_quality = exclusive,
636 vpack_quality = exclusive,
637 pre_output_filter = list,<br>638 process_rule = exclusive.
638 process_rule
639 hyphenate = simple,
640 ligaturing = simple,
641 kerning = simple,
642 insert_local_par = simple,
643% mlist_to_hlist = exclusive,
644 new_graf = exclusive,
```
Section 8.5: information reporting callbacks.

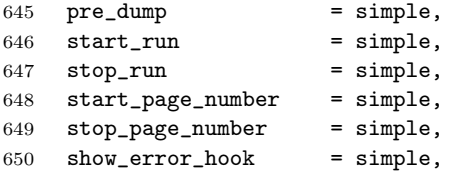

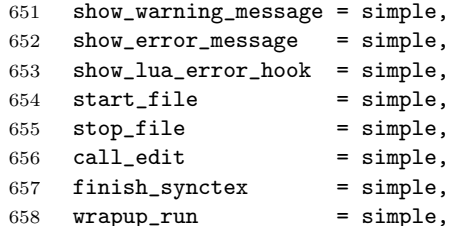

Section 8.6: PDF-related callbacks.

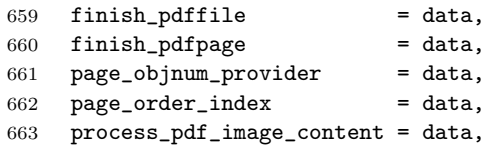

Section 8.7: font-related callbacks.

```
664 define_font = exclusive,
665 glyph_info = exclusive,
666 glyph_not_found = exclusive,
667 glyph_stream_provider = exclusive,
668 make_extensible = exclusive,
669 font_descriptor_objnum_provider = exclusive,
670 input_level_string = exclusive,
671 provide_charproc_data = exclusive,
672 }
```
luatexbase.callbacktypes=callbacktypes

Sometimes multiple callbacks correspond to a single underlying engine level callback. Then the engine level callback should be registered as long as at least one of these callbacks is in use. This is implemented though a shared table which counts how many of the involved callbacks are currently in use. The enging level callback is registered iff this count is not 0.

We add mlist\_to\_hlist directly to the list to demonstrate this, but the handler gets added later when it is actually defined.

All callbacks in this list are treated as user defined callbacks.

```
674 local shared_callbacks = {
675 mlist to hlist = \{676 callback = "mlist_to_hlist",
677 count = 0,
678 handler = nil,679 },
680 }
681 shared_callbacks.pre_mlist_to_hlist_filter = shared_callbacks.mlist_to_hlist
682 shared_callbacks.post_mlist_to_hlist_filter = shared_callbacks.mlist_to_hlist
```
callback.register Save the original function for registering callbacks and prevent the original being used. The original is saved in a place that remains available so other more sophisticated code can override the approach taken by the kernel if desired.

```
683 local callback_register = callback_register or callback.register
684 function callback.register()
685 luatexbase_error("Attempt to use callback.register() directly\n")
686 end
```
#### 5.18.2 Handlers

The handler function is registered into the callback when the first function is added to this callback's list. Then, when the callback is called, the handler takes care of running all functions in the list. When the last function is removed from the callback's list, the handler is unregistered.

More precisely, the functions below are used to generate a specialized function (closure) for a given callback, which is the actual handler.

The way the functions are combined together depends on the type of the callback. There are currently 4 types of callback, depending on the calling convention of the functions the callback can hold:

- simple is for functions that don't return anything: they are called in order, all with the same argument;
- data is for functions receiving a piece of data of any type except node list head (and possibly other arguments) and returning it (possibly modified): the functions are called in order, and each is passed the return value of the previous (and the other arguments untouched, if any). The return value is that of the last function;
- list is a specialized variant of *data* for functions filtering node lists. Such functions may return either the head of a modified node list, or the boolean values true or false. The functions are chained the same way as for data except that for the following. If one function returns false, then false is immediately returned and the following functions are not called. If one function returns true, then the same head is passed to the next function. If all functions return true, then true is returned, otherwise the return value of the last function not returning true is used.
- reverselist is a specialized variant of list which executes functions in inverse order.
- exclusive is for functions with more complex signatures; functions in this type of callback are not combined: An error is raised if a second callback is registered.

Handler for data callbacks.

```
687 local function data_handler(name)
688 return function(data, ...)
689 for _,i in ipairs(callbacklist[name]) do
690 data = i.func(data,...)
691 end
692 return data
693 end
694 end
```
Default for user-defined data callbacks without explicit default.

```
695 local function data_handler_default(value)
696 return value
697 end
```
Handler for exclusive callbacks. We can assume callbacklist[name] is not empty: otherwise, the function wouldn't be registered in the callback any more.

```
698 local function exclusive_handler(name)
699 return function(...)
700 return callbacklist[name][1].func(...)
701 end
702 end
Handler for list callbacks.
703 local function list_handler(name)
704 return function(head, ...)
705 local ret
706 for _,i in ipairs(callbacklist[name]) do
707 ret = i.func(head, ...)708 if ret == false then
709 luatexbase_warning(
710 "Function '" .. i.description .. "' returned false\n"
711 .. "in callback '" .. name .. "'"
712 )
713 return false
714 end
715 if ret \tilde{ } = true then
716 head = ret
717 end
718 end
719 return head
720 end
721 end
Default for user-defined list and reverselist callbacks without explicit default.
722 local function list_handler_default(head)
723 return head
724 end
Handler for reverselist callbacks.
725 local function reverselist_handler(name)
726 return function(head, ...)
727 local ret
728 local callbacks = callbacklist[name]
729 for i = \text{\#calabs}, 1, -1 do
730 local cb = callbacks[i]
731 ret = cb.func(head, ...)
732 if ret == false then
733 luatexbase_warning(
734 "Function '" .. cb.description .. "' returned false\n"
735 .. "in callback '" .. name .."'"
736 )
737 return false
738 end
739 if ret \tilde{z} = true then
740 head = ret
741 end
742 end
743 return head
744 end
745 end
```
Handler for simple callbacks.

```
746 local function simple_handler(name)
747 return function(...)
748 for _,i in ipairs(callbacklist[name]) do
749 i.func(...)
750 end
751 end
752 end
```
Default for user-defined simple callbacks without explicit default.

```
753 local function simple_handler_default()
754 end
```
Keep a handlers table for indexed access and a table with the corresponding default functions.

```
755 local handlers = {
756 [data] = data_handler,
757 [exclusive] = exclusive_handler,
758 [list] = list_handler,
759 [reverselist] = reverselist_handler,
760 [simple] = simple_handler,
761 }
762 local defaults = {
763 [data] = data_handler_default,
764 [exclusive] = nil,
765 [list] = list_handler_default,
766 [reverselist] = list_handler_default,
767 [simple] = simple_handler_default,
768 }
```
#### 5.18.3 Public functions for callback management

Defining user callbacks perhaps should be in package code, but impacts on add\_to\_callback. If a default function is not required, it may be declared as false. First we need a list of user callbacks.

```
769 local user_callbacks_defaults = {}
```
create\_callback The allocator itself.

```
770 local function create_callback(name, ctype, default)
771 local ctype_id = types[ctype]
772 if not name or name == ""
773 or not ctype_id
774 then
775 luatexbase_error("Unable to create callback:\n" ..
776 "valid callback name and type required")
777 end
778 if callbacktypes[name] then
779 luatexbase_error("Unable to create callback '" .. name ..
780 "':\ncallback is already defined")
781 end
782 default = default or defaults[ctype_id]
783 if not default then
784 luatexbase_error("Unable to create callback '" .. name ..
785 "':\ndefault is required for '" .. ctype ..
786 "' callbacks")
```

```
787 elseif type (default) z = "function" then
               788 luatexbase_error("Unable to create callback '" .. name ..
               789 "':\ndefault is not a function")
               790 end
               791 user_callbacks_defaults[name] = default
               792 callbacktypes[name] = ctype_id
               793 end
               794 luatexbase.create_callback = create_callback
 call_callback Call a user defined callback. First check arguments.
               795 local function call_callback(name,...)
               796 if not name or name == "" then
               797 luatexbase_error("Unable to create callback:\n" ..
               798 "valid callback name required")
               799 end
               800 if user_callbacks_defaults[name] == nil then
               801 luatexbase_error("Unable to call callback '" .. name
               802 ..."':\nunknown or empty")
               803 end
               804 local l = \text{callbacklist}[name]
               805 local f
               806 if not l then
               807 f = user_callbacks_defaults[name]
               808 else
               809 f = handlers[callbacktypes[name]](name)
               810 end
               811 return f(...)
               812 end
               813 luatexbase.call_callback=call_callback
add_to_callback Add a function to a callback. First check arguments.
               814 local function add_to_callback(name, func, description)
               815 if not name or name == "" then
               816 luatexbase_error("Unable to register callback:\n" ..
               817 "valid callback name required")
               818 end
               819 if not callbacktypes[name] or
               820 type(func) ~= "function" or
               821 not description or
               822 description == "" then
               823 luatexbase_error(
               824 "Unable to register callback.\n\n"
               825 .. "Correct usage: \n"
               826 .. "add_to_callback(<callback>, <function>, <description>)"
```
 ) end

Then test if this callback is already in use. If not, initialise its list and register the proper handler.

829 local  $l = realcalbacklist(name)$ 830 if  $l == nil$  then 831  $1 = \{ \}$ realcallbacklist[name] = l

Handle count for shared engine callbacks.

```
833 local shared = shared_callbacks[name]
834 if shared then
835 shared.count = shared.count + 1
836 if shared.count == 1 then
837 callback_register(shared.callback, shared.handler)
838 end
```
If it is not a user defined callback use the primitive callback register.

```
839 elseif user_callbacks_defaults[name] == nil then
840 callback_register(name, handlers[callbacktypes[name]](name))
841 end
842 end
```
Actually register the function and give an error if more than one exclusive one is registered.

```
843 local f = \{844 func = func,
845 description = description,
846 }
847 if callbacktypes[name] == exclusive then
848 if #l == 1 then
849 luatexbase_error(
850 "Cannot add second callback to exclusive function\n'" ..
851 name .. "'")
852 end
853 end
854 table.insert(l, f)
855 callbacklist[name] = nil
Keep user informed.
856 luatexbase_log(
857 "Inserting '" .. description .. "' in '" .. name .. "'."
858 )
859 end
860 luatexbase.add to callback = add to callback
```
declare\_callback\_rule Add an ordering constraint between two callback implementations

```
861 local function declare_callback_rule(name, desc1, relation, desc2)
862 if not callbacktypes[name] or
863 not desc1 or not desc2 or
864 desc1 == "" or desc2 == "" then
865 luatexbase_error(
866 "Unable to create ordering constraint. "
867 .. "Correct usage:\n"
868 .. "declare_callback_rule(<callback>, <description_a>, <description_b>)"
869 )
870 end
871 if relation == 'before' then
872 relation = nil
873 elseif relation == 'after' then
874 desc2, desc1 = desc1, desc2
875 relation = nil
876 elseif relation == 'incompatible-warning' or relation == 'incompatible-error' then
877 elseif relation == 'unrelated' then
878 else
```

```
879 luatexbase_error(
880 "Unknown relation type in declare_callback_rule"
881 )
882 end
883 callbacklist[name] = nil
884 local rules = callbackrules[name]
885 if rules then
886 for i, rule in ipairs(rules) do
887 if rule[1] == desc1 and rule[2] == desc2 or rule[1] == desc2 and rule[2] == desc1 then
888 if relation == 'unrelated' then
889 table.remove(rules, i)
890 else
891 rule[1], rule[2], rule.type = desc1, desc2, relation
892 end
893 return
894 end
895 end
896 if relation z = \text{v</math> unrelated' then897 rules[#rules + 1] = {desc1, desc2, type = relation}
898 end
899 elseif relation "= 'unrelated' then
900 callbackrules[name] = {{desc1, desc2, type = relation}}
901 end
902 end
903 luatexbase.declare_callback_rule = declare_callback_rule
```
remove\_from\_callback Remove a function from a callback. First check arguments.

```
904 local function remove_from_callback(name, description)
905 if not name or name == "" then
906 luatexbase_error("Unable to remove function from callback:\n" ..
907 "valid callback name required")
908 end
909 if not callbacktypes[name] or
910 not description or
911 description == "" then
912 luatexbase_error(
913 "Unable to remove function from callback.\n\n"
914 .. "Correct usage:\n"
915 ... "remove_from_callback(<callback>, <description>)"
916 )
917 end
918 local 1 = realcallbacklist[name]
919 if not l then
920 luatexbase_error(
921 "No callback list for '" .. name .. "'\n\langle n''\rangle922 end
```
Loop over the callback's function list until we find a matching entry. Remove it and check if the list is empty: if so, unregister the callback handler.

```
923 local index = false
924 for i,j in ipairs(l) do
925 if j.description == description then
926 index = i
927 break
```

```
928 end
                929 end
                930 if not index then
                931 luatexbase_error(
                932 "No callback '" .. description .. "' registered for '" ..
                933 name \cdot "'\n")
                 934 end
                935 local cb = l[index]
                936 table.remove(l, index)
                937 luatexbase_log(
                938 "Removing '" .. description .. "' from '" .. name .. "'."
                939 )
                940 if #l == 0 then
                941 realcallbacklist[name] = nil
                942 callbacklist[name] = nil
                943 local shared = shared_callbacks[name]
                944 if shared then
                945 shared.count = shared.count - 1
                946 if shared.count == 0 then
                947 callback_register(shared.callback, nil)
                948 end
                949 elseif user_callbacks_defaults[name] == nil then
                950 callback_register(name, nil)
                951 end
                952 end
                953 return cb.func,cb.description
                954 end
                955 luatexbase.remove_from_callback = remove_from_callback
    in_callback Look for a function description in a callback.
                956 local function in_callback(name, description)
                957 if not name
                958 or name == ""
                 959 or not realcallbacklist[name]
                 960 or not callbacktypes[name]
                961 or not description then
                962 return false
                963 end
                964 for _, i in pairs(realcallbacklist[name]) do
                965 if i.description == description then
                 966 return true
                 967 end
                 968 end
                 969 return false
                970 end
                971 luatexbase.in_callback = in_callback
disable_callback As we subvert the engine interface we need to provide a way to access this func-
                tionality.
                972 local function disable_callback(name)
```

```
973 if(realcallbacklist[name] == nil) then
974 callback_register(name, false)
975 else
976 luatexbase_error("Callback list for " .. name .. " not empty")
```

```
977 end
978 end
979 luatexbase.disable_callback = disable_callback
```
callback\_descriptions List the descriptions of functions registered for the given callback. This will sort the list if necessary.

```
980 local function callback_descriptions (name)
981 local d = \{\}982 if not name
983 or name == ""
984 or not realcallbacklist[name]
985 or not callbacktypes[name]
986 then
987 return d
988 else
989 for k, i in pairs(callbacklist[name]) do
990 d[k]= i.description
991 end
992 end
993 return d
994 end
995 luatexbase.callback_descriptions =callback_descriptions
```
uninstall Unlike at the TEX level, we have to provide a back-out mechanism here at the same time as the rest of the code. This is not meant for use by anything other than latexrelease: as such this is *deliberately* not documented for users!

```
996 local function uninstall()
997 module_info(
998 "luatexbase",
999 "Uninstalling kernel luatexbase code"
1000 )
1001 callback.register = callback_register
1002 luatexbase = nil
1003 end
1004 luatexbase.uninstall = uninstall
```
mlist\_to\_hlist To emulate these callbacks, the "real" mlist\_to\_hlist is replaced by a wrapper calling the wrappers before and after.

```
1005 create_callback('pre_mlist_to_hlist_filter', 'list')
1006 create_callback('mlist_to_hlist', 'exclusive', node.mlist_to_hlist)
1007 create_callback('post_mlist_to_hlist_filter', 'list')
1008 function shared_callbacks.mlist_to_hlist.handler(head, display_type, need_penalties)
1009 local current = call_callback("pre_mlist_to_hlist_filter", head, display_type, need_penalt
1010 if current == false then
1011 flush_list(head)
1012 return nil
1013 end
1014 current = call_callback("mlist_to_hlist", current, display_type, need_penalties)
1015 local post = call_callback("post_mlist_to_hlist_filter", current, display_type, need_penal
1016 if post == false then
1017 flush_list(current)
1018 return nil
1019 end
```
 return post end

⟨/lua⟩

Reset the catcode of @. 1023 $\langle\texttt{text}$